# **trollius\_redis Documentation**

*Release 0.1.4*

**Ben Jolitz**

April 20, 2015

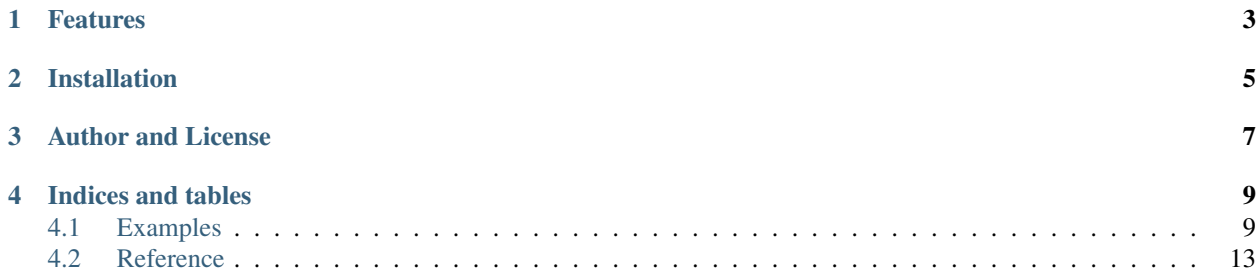

Asynchronous Redis client for Python trollius.

Port of ..\_asyncio-redis: <https://github.com/jonathanslenders/asyncio-redis>

This Redis library is a completely asynchronous, non-blocking client for a Redis server.

It depends on the asyncio way of doing things (PEP 3156) but uses trollius so you can use Python 2.

If you're new to asyncio, it can be helpful to check out [the asyncio documentation](http://docs.python.org/dev/library/asyncio.html) first.

# **Features**

- <span id="page-6-0"></span>• Works for the trollius (PEP3156) event loop
- No dependencies except trollius
- Connection pooling and pipelining
- Automatic conversion from native Python types (unicode or bytes) to Redis types (bytes).
- Blocking calls and transactions supported
- Pubsub support
- Streaming of multi bulk replies
- Completely tested

# **Installation**

<span id="page-8-0"></span>pip install trollius-redis

Start by taking a look at *[some examples](#page-12-1)*.

# **Author and License**

<span id="page-10-0"></span>The trollius\_redis package is a port done by Ben Jolitz of the asyncio\_redis package originally written by Jonathan Slenders. It's BSD licensed and freely available. Feel free to improve this package and [send a pull request.](https://github.com/benjolitz/trollius-redis)

# **Indices and tables**

- <span id="page-12-0"></span>• *genindex*
- *modindex*
- *search*

# <span id="page-12-1"></span>**4.1 Examples**

### **4.1.1 The Connection class**

A [Connection](#page-42-0) instance will take care of the connection and will automatically reconnect, using a new transport when the connection drops. This connection class also acts as a proxy to at [RedisProtocol](#page-16-1) instance; any Redis command of the protocol can be called directly at the connection.

```
import trollius
from trollius import From
import trollius_redis
@trollius.coroutine
def example():
    # Create Redis connection
   connection = yield From(trollius_redis.Connection.create(host=u'localhost', port=6379))
    # Set a key
   yield From(connection.set(u'my_key', u'my_value'))
    # When finished, close the connection.
    connection.close()
if __name__ == '__main__':
    loop = trollius.get_event_loop()
    loop.run_until_complete(example())
```
See *[the reference](#page-16-0)* to learn more about the other Redis commands.

### **4.1.2 Connection pooling**

Requests will automatically be distributed among all connections in a  $P \circ \circ 1$ . If a connection is blocking because of –for instance– a blocking rpop, another connection will be used for new commands.

Note: This is the recommended way to connect to the Redis server.

```
import trollius
from trollius import From
import trollius_redis
@trollius.coroutine
def example():
    # Create Redis connection
    connection = yield From(trollius_redis.Pool.create(
        host=u'localhost', port=6379, poolsize=10))
    # Set a key
    yield From(connection.set(u'my_key', u'my_value'))
    # When finished, close the connection pool.
    connection.close()
```
### **4.1.3 Transactions**

A transaction can be started by calling [multi](#page-27-0). This returns a [Transaction](#page-45-0) instance which is in fact just a proxy to the [RedisProtocol](#page-16-1), except that every Redis method of the protocol now became a coroutine that returns a future. The results of these futures can be retrieved after the transaction is commited with  $\epsilon \times \epsilon$ .

```
import trollius
from trollius import From
import trollius_redis
@trollius.coroutine
def example(loop):
    # Create Redis connection
    connection = yield From(trollius_redis.Pool.create(
        host=u'localhost', port=6379, poolsize=10))
    # Create transaction
    transaction = yield From(connection.multi())
    # Run commands in transaction (they return future objects)
    f1 = yield From(transaction.set(u'key', u'value'))
    f2 = yield From(transaction.set(u'another_key', u'another_value'))
    # Commit transaction
    yield From(transaction.exec())
    # Retrieve results
    result1 = yield From(f1)
    result2 = yield From(f2)
    # When finished, close the connection pool.
    connection.close()
```
It's recommended to use a large enough poolsize. A connection will be occupied as long as there's a transaction running in there.

### **4.1.4 Pubsub**

By calling [start\\_subscribe](#page-35-0) (either on the protocol, through the [Connection](#page-42-0) class or through the [Pool](#page-43-0) class), you can start a pubsub listener.

```
import trollius
from trollius import From
import trollius_redis
@trollius.coroutine
def example():
    # Create connection
   connection = yield From(trollius_redis.Connection.create(host=u'localhost', port=6379))
    # Create subscriber.
    subscriber = yield From(connection.start_subscribe())
    # Subscribe to channel.
   yield From(subscriber.subscribe([ u'our-channel' ]))
    # Inside a while loop, wait for incoming events.
   while True:
        reply = yield From(subscriber.next_published())
       print(u'Received: ', repr(reply.value), u'on channel', reply.channel)
    # When finished, close the connection.
    connection.close()
```
### **4.1.5 LUA Scripting**

The [register\\_script](#page-29-0) function – which can be used to register a LUA script – returns a [Script](#page-46-0) instance. You can call its [run](#page-46-1) method to execute this script.

```
import trollius
from trollius import From
import trollius_redis
code = \setminusu"""
local value = redis.call('GET', KEYS[1])value = tonumber(value)
return value * ARGV[1]
"''"''"@trollius.coroutine
def example():
    connection = yield From(trollius_redis.Connection.create(
        host=u'localhost', port=6379))
    # Set a key
    yield From(connection.set(u'my_key', u'2'))
    # Register script
    multiply = yield From(connection.register_script(code))
    # Run script
    script_reply = yield From(multiply.run(keys=[u'my_key'], args=[u'5']))
```

```
result = yield From(script_reply.return_value())
print(result) # prints 2 * 5# When finished, close the connection.
connection.close()
```
### **4.1.6 Raw bytes or UTF-8**

The redis protocol only knows about bytes, but normally you want to use strings in your Python code. trollius\_redis is helpful and installs an encoder that does this conversion automatically, using the UTF-8 codec. However, sometimes you want to access raw bytes. This is possible by passing a [BytesEncoder](#page-42-1) instance to the connection, pool or protocol.

```
import trollius
from trollius import From
import trollius_redis
from trollius_redis.encoders import BytesEncoder
@trollius.coroutine
def example():
    # Create Redis connection
    connection = yield From(trollius_redis.Connection.create(
        host=u'localhost', port=6379, encoder=BytesEncoder()))
    # Set a key
    yield From(connection.set(b'my_key', b'my_value'))
    # When finished, close the connection.
    connection.close()
```
### **4.1.7 Scanning for keys**

Redis has a few nice scanning utilities to discover keys in the database. They are rather low-level, but trollius\_redis exposes a simple [Cursor](#page-45-1) class that allows you to iterate over all the keys matching a certain pattern. Each call of the [fetchone\(\)](#page-45-2) coroutine will return the next match. You don't have have to worry about accessing the server every x pages.

The following example will print all the keys in the database:

```
import trollius
from trollius import From
import trollius_redis
from trollius_redis.encoders import BytesEncoder
@trollius.coroutine
def example():
   cursor = yield From(protocol.scan(match=u'*'))
    while True:
        item = yield From(cursor.fetchone())
        if item is None:
            break
        else:
            print(item)
```
<span id="page-16-2"></span>See the scanning utilities: [scan\(\)](#page-30-0), [sscan\(\)](#page-35-1), [hscan\(\)](#page-23-0) and [zscan\(\)](#page-41-0)

### **4.1.8 The RedisProtocol class**

The most low level way of accessing the redis server through this library is probably by creating a connection with the *RedisProtocol* yourself. You can do it as follows:

```
import trollius
from trollius import From
import trollius_redis
@trollius.coroutine
def example():
   loop = trollius.get_event_loop()
    # Create Redis connection
    transport, protocol = yield From(loop.create_connection(
                trollius_redis.RedisProtocol, u'localhost', 6379))
    # Set a key
   yield From(protocol.set(u'my_key', u'my_value'))
    # Get a key
    result = yield From(protocol.get(u'my_key'))
   print(result)
if __name__ == '__main_':
    trollius.get_event_loop().run_until_complete(example())
```
Note: It is not recommended to use the Protocol class directly, because the low-level Redis implementation could change. Prefer the [Connection](#page-42-0) or [Pool](#page-43-0) class as demonstrated above if possible.

# <span id="page-16-0"></span>**4.2 Reference**

You can either use the [RedisProtocol](#page-16-1) class directly, use the [Connection](#page-42-0) class, or use the [Pool](#page-43-0) wrapper which also offers connection pooling.

### **4.2.1 The Protocol**

<span id="page-16-1"></span>class trollius\_redis.**RedisProtocol**(*password=None*, *db=0*, *encoder=None*, *connection\_lost\_callback=None*, *enable\_typechecking=True*, *loop=None*)

The Redis Protocol implementation.

```
self.loop = trollius.get_event_loop()
transport, protocol = yield From(loop.create_connection(
    RedisProtocol, 'localhost', 6379))
```
#### Parameters

• **password** (Native Python type as defined by the encoder parameter) – Redis database password

- <span id="page-17-0"></span>• encoder ([BaseEncoder](#page-41-1) instance.) – Encoder to use for encoding to or decoding from redis bytes to a native type. (Defaults to [UTF8Encoder](#page-42-2))
- db (*[int](http://docs.python.org/library/functions.html#int)*) Redis database
- enable\_typechecking (*[bool](http://docs.python.org/library/functions.html#bool)*) When True, check argument types for all redis commands. Normally you want to have this enabled.

#### **append**(*self*, *key*, *value*)

Append a value to a key

#### Parameters

- value Native Python type, as defined by [native\\_type](#page-42-3)
- key Native Python type, as defined by  $\texttt{native\_type}$

Returns (Future of) int

#### **auth**(*self*, *password*)

Authenticate to the server

#### Parameters password – Native Python type, as defined by [native\\_type](#page-42-3)

Returns (Future of) [StatusReply](#page-44-0)

#### **bgrewriteaof**(*self*)

Asynchronously rewrite the append-only file

Returns (Future of) [StatusReply](#page-44-0)

#### **bgsave**(*self*)

Asynchronously save the dataset to disk

Returns (Future of) [StatusReply](#page-44-0)

**bitcount**(*self*, *key*, *start=0*, *end=-1*) Count the number of set bits (population counting) in a string.

#### Parameters

- key Native Python type, as defined by [native\\_type](#page-42-3)
- start int
- end  $-$  int

Returns (Future of) int

**bitop\_and**(*self*, *destkey*, *srckeys*)

Perform a bitwise AND operation between multiple keys.

#### Parameters

- destkey Native Python type, as defined by [native\\_type](#page-42-3)
- srckeys List or iterable of Native Python type, as defined by [native\\_type](#page-42-3)

Returns (Future of) int

**bitop\_not**(*self*, *destkey*, *key*)

Perform a bitwise NOT operation between multiple keys.

- destkey Native Python type, as defined by native type
- key Native Python type, as defined by [native\\_type](#page-42-3)

Returns (Future of) int

<span id="page-18-2"></span>**bitop\_or**(*self*, *destkey*, *srckeys*)

Perform a bitwise OR operation between multiple keys.

#### Parameters

- destkey Native Python type, as defined by [native\\_type](#page-42-3)
- srckeys List or iterable of Native Python type, as defined by  $\text{native\_type}$

Returns (Future of) int

**bitop\_xor**(*self*, *destkey*, *srckeys*)

Perform a bitwise XOR operation between multiple keys.

#### Parameters

- destkey Native Python type, as defined by [native\\_type](#page-42-3)
- srckeys List or iterable of Native Python type, as defined by [native\\_type](#page-42-3)

Returns (Future of) int

<span id="page-18-0"></span>**blpop**(*self*, *keys*, *timeout=0*)

Remove and get the first element in a list, or block until one is available. This will raise [TimeoutError](#page-47-0) when the timeout was exceeded and Redis returns *None*.

#### Parameters

- timeout int
- keys List or iterable of Native Python type, as defined by [native\\_type](#page-42-3)

Returns (Future of) [BlockingPopReply](#page-44-1)

#### <span id="page-18-1"></span>**brpop**(*self*, *keys*, *timeout=0*)

Remove and get the last element in a list, or block until one is available. This will raise [TimeoutError](#page-47-0) when the timeout was exceeded and Redis returns *None*.

#### **Parameters**

- timeout int
- keys List or iterable of Native Python type, as defined by [native\\_type](#page-42-3)

Returns (Future of) [BlockingPopReply](#page-44-1)

**brpoplpush**(*self*, *source*, *destination*, *timeout=0*)

Pop a value from a list, push it to another list and return it; or block until one is available

#### Parameters

- source Native Python type, as defined by [native\\_type](#page-42-3)
- destination Native Python type, as defined by [native\\_type](#page-42-3)
- timeout int

Returns (Future of) Native Python type, as defined by [native\\_type](#page-42-3)

```
client_getname(self)
```
Get the current connection name

Returns (Future of) Native Python type, as defined by [native\\_type](#page-42-3)

<span id="page-19-1"></span>**client\_kill**(*self*, *address*)

Kill the connection of a client *address* should be an "ip:port" string.

Parameters address – str

Returns (Future of) [StatusReply](#page-44-0)

<span id="page-19-0"></span>**client\_list**(*self*) Get the list of client connections

Returns (Future of) [InfoReply](#page-45-3)

**client\_setname**(*self*, *name*) Set the current connection name

Returns (Future of) [StatusReply](#page-44-0)

**config\_get**(*self*, *parameter*) Get the value of a configuration parameter

Parameters parameter – str

Returns (Future of) ConfigPairReply

**config\_resetstat**(*self*) Reset the stats returned by INFO

Returns (Future of) [StatusReply](#page-44-0)

**config\_rewrite**(*self*)

Rewrite the configuration file with the in memory configuration

Returns (Future of) [StatusReply](#page-44-0)

**config\_set**(*self*, *parameter*, *value*) Set a configuration parameter to the given value

#### Parameters

- value str
- parameter str

Returns (Future of) [StatusReply](#page-44-0)

#### **connection\_made**(*transport*)

**dbsize**(*self*)

Return the number of keys in the currently-selected database.

Returns (Future of) int

#### **decr**(*self*, *key*)

Decrement the integer value of a key by one

Parameters key - Native Python type, as defined by [native\\_type](#page-42-3)

Returns (Future of) int

#### **decrby**(*self*, *key*, *increment*)

Decrement the integer value of a key by the given number

<span id="page-20-0"></span>• increment – int

• key – Native Python type, as defined by [native\\_type](#page-42-3)

Returns (Future of) int

**delete**(*self*, *keys*) Delete a key

**Parameters keys** – List or iterable of Native Python type, as defined by [native\\_type](#page-42-3)

Returns (Future of) int

**echo**(*self*, *string*)

Echo the given string

**Parameters string – Native Python type, as defined by [native\\_type](#page-42-3)** 

Returns (Future of) Native Python type, as defined by [native\\_type](#page-42-3)

**evalsha**(*self*, *sha*, *keys=None*, *args=None*)

Evaluates a script cached on the server side by its SHA1 digest. Scripts are cached on the server side using the SCRIPT LOAD command.

The return type/value depends on the script.

This will raise a [ScriptKilledError](#page-47-1) exception if the script was killed.

#### Parameters

- $sha str$
- args List or iterable of Native Python type, as defined by [native\\_type](#page-42-3) or None
- keys List or iterable of Native Python type, as defined by [native\\_type](#page-42-3) or None

Returns (Future of) EvalScriptReply

#### **exists**(*self*, *key*)

Determine if a key exists

Parameters key – Native Python type, as defined by [native\\_type](#page-42-3)

Returns (Future of) bool

#### **expire**(*self*, *key*, *seconds*)

Set a key's time to live in seconds

#### Parameters

- seconds int
- key Native Python type, as defined by [native\\_type](#page-42-3)

#### Returns (Future of) int

**expireat**(*self*, *key*, *timestamp*) Set the expiration for a key as a UNIX timestamp

#### Parameters

- key Native Python type, as defined by [native\\_type](#page-42-3)
- timestamp int

Returns (Future of) int

#### <span id="page-21-0"></span>**flushall**(*self*)

Remove all keys from all databases

Returns (Future of) [StatusReply](#page-44-0)

#### **flushdb**(*self*)

Delete all the keys of the currently selected DB. This command never fails.

Returns (Future of) [StatusReply](#page-44-0)

#### **get**(*self*, *key*)

Get the value of a key

Parameters key - Native Python type, as defined by [native\\_type](#page-42-3)

Returns (Future of) Native Python type, as defined by [native\\_type](#page-42-3) or None

#### **getbit**(*self*, *key*, *offset*)

Returns the bit value at offset in the string value stored at key

#### Parameters

- key Native Python type, as defined by [native\\_type](#page-42-3)
- offset int

Returns (Future of) bool

#### **getset**(*self*, *key*, *value*)

Set the string value of a key and return its old value

#### Parameters

- value Native Python type, as defined by [native\\_type](#page-42-3)
- key Native Python type, as defined by [native\\_type](#page-42-3)

Returns (Future of) Native Python type, as defined by [native\\_type](#page-42-3) or None

#### **hdel**(*self*, *key*, *fields*)

Delete one or more hash fields

#### Parameters

- key Native Python type, as defined by [native\\_type](#page-42-3)
- fields List or iterable of Native Python type, as defined by [native\\_type](#page-42-3)

#### Returns (Future of) int

#### **hexists**(*self*, *key*, *field*)

Returns if field is an existing field in the hash stored at key.

#### Parameters

- key Native Python type, as defined by [native\\_type](#page-42-3)
- field Native Python type, as defined by [native\\_type](#page-42-3)

#### Returns (Future of) bool

#### **hget**(*self*, *key*, *field*)

Get the value of a hash field

#### Parameters

• key - Native Python type, as defined by [native\\_type](#page-42-3)

• field – Native Python type, as defined by  $n$ ative type

Returns (Future of) Native Python type, as defined by [native\\_type](#page-42-3) or None

#### <span id="page-22-0"></span>**hgetall**(*self*, *key*)

Get the value of a hash field

Parameters key – Native Python type, as defined by native type

Returns (Future of) [DictReply](#page-44-2)

**hgetall\_asdict**(*self*, *key*)

Get the value of a hash field

Parameters key – Native Python type, as defined by [native\\_type](#page-42-3)

Returns (Future of) dict

**hincrby**(*self*, *key*, *field*, *increment*)

Increment the integer value of a hash field by the given number Returns: the value at field after the increment operation.

#### Parameters

- key Native Python type, as defined by [native\\_type](#page-42-3)
- field Native Python type, as defined by [native\\_type](#page-42-3)

Returns (Future of) int

#### **hincrbyfloat**(*self*, *key*, *field*, *increment*)

Increment the float value of a hash field by the given amount Returns: the value at field after the increment operation.

#### Parameters

- increment int or float
- key Native Python type, as defined by [native\\_type](#page-42-3)
- field Native Python type, as defined by  $n$ ative type

Returns (Future of) float

#### **hkeys**(*self*, *key*)

Get all the keys in a hash. (Returns a set)

Parameters key – Native Python type, as defined by native type

Returns (Future of) [SetReply](#page-44-3)

#### **hkeys\_asset**(*self*, *key*)

Get all the keys in a hash. (Returns a set)

Parameters key - Native Python type, as defined by [native\\_type](#page-42-3)

Returns (Future of) set

#### **hlen**(*self*, *key*)

Returns the number of fields contained in the hash stored at key.

Parameters key - Native Python type, as defined by [native\\_type](#page-42-3)

Returns (Future of) int

<span id="page-23-1"></span>**hmget**(*self*, *key*, *fields*)

Get the values of all the given hash fields

#### Parameters

- key Native Python type, as defined by [native\\_type](#page-42-3)
- fields List or iterable of Native Python type, as defined by native type

#### Returns (Future of) [ListReply](#page-44-4)

**hmget\_aslist**(*self*, *key*, *fields*)

Get the values of all the given hash fields

#### Parameters

- key Native Python type, as defined by [native\\_type](#page-42-3)
- fields List or iterable of Native Python type, as defined by [native\\_type](#page-42-3)

Returns (Future of) list

**hmset**(*self*, *key*, *values*)

Set multiple hash fields to multiple values

#### **Parameters**

- key Native Python type, as defined by [native\\_type](#page-42-3)
- values dict

Returns (Future of) [StatusReply](#page-44-0)

<span id="page-23-0"></span>**hscan**(*self*, *key*, *match='\*'*)

Incrementally iterate hash fields and associated values Also see: [scan\(\)](#page-30-0)

#### Parameters

- key Native Python type, as defined by [native\\_type](#page-42-3)
- match Native Python type, as defined by [native\\_type](#page-42-3)

Returns (Future of) [DictCursor](#page-45-4)

#### **hset**(*self*, *key*, *field*, *value*)

Set the string value of a hash field

#### Parameters

- value Native Python type, as defined by native type
- key Native Python type, as defined by [native\\_type](#page-42-3)
- field Native Python type, as defined by [native\\_type](#page-42-3)

#### Returns (Future of) int

#### **hsetnx**(*self*, *key*, *field*, *value*)

Set the value of a hash field, only if the field does not exist

- value Native Python type, as defined by [native\\_type](#page-42-3)
- key Native Python type, as defined by [native\\_type](#page-42-3)
- field Native Python type, as defined by [native\\_type](#page-42-3)

Returns (Future of) int

#### <span id="page-24-1"></span>**hvals**(*self*, *key*)

Get all the values in a hash. (Returns a list)

Parameters key - Native Python type, as defined by [native\\_type](#page-42-3)

Returns (Future of) [ListReply](#page-44-4)

#### **hvals\_aslist**(*self*, *key*)

Get all the values in a hash. (Returns a list)

Parameters key - Native Python type, as defined by [native\\_type](#page-42-3)

Returns (Future of) list

#### **in\_blocking\_call**

True when waiting for answer to blocking command.

#### **in\_pubsub**

True when the protocol is in pubsub mode.

#### **in\_transaction**

True when we're inside a transaction.

#### **in\_use**

True when this protocol is in use.

**incr**(*self*, *key*)

Increment the integer value of a key by one

Parameters key - Native Python type, as defined by [native\\_type](#page-42-3)

Returns (Future of) int

#### **incrby**(*self*, *key*, *increment*)

Increment the integer value of a key by the given amount

#### Parameters

- increment int
- key Native Python type, as defined by [native\\_type](#page-42-3)

Returns (Future of) int

#### <span id="page-24-0"></span>**info**(*self*, *section=None*)

Get information and statistics about the server

Parameters section – Native Python type, as defined by [native\\_type](#page-42-3) or None

Returns (Future of) [InfoReply](#page-44-5)

#### **is\_connected**

True when the underlying transport is connected.

#### **keys**(*self*, *pattern*)

Find all keys matching the given pattern.

Note: Also take a look at

[scan\(\)](#page-30-0).

Parameters pattern – Native Python type, as defined by [native\\_type](#page-42-3)

#### Returns (Future of) [ListReply](#page-44-4)

#### <span id="page-25-0"></span>**keys\_aslist**(*self*, *pattern*)

Find all keys matching the given pattern.

Note: Also take a look at

[scan\(\)](#page-30-0).

#### Parameters pattern - Native Python type, as defined by [native\\_type](#page-42-3)

Returns (Future of) list

#### **lastsave**(*self*)

Get the UNIX time stamp of the last successful save to disk

Returns (Future of) int

#### **lindex**(*self*, *key*, *index*)

Get an element from a list by its index

#### Parameters

- index int
- key Native Python type, as defined by [native\\_type](#page-42-3)

Returns (Future of) Native Python type, as defined by [native\\_type](#page-42-3) or None

#### **linsert**(*self*, *key*, *pivot*, *value*, *before=False*)

Insert an element before or after another element in a list

#### Parameters

- value Native Python type, as defined by [native\\_type](#page-42-3)
- key Native Python type, as defined by [native\\_type](#page-42-3)
- pivot Native Python type, as defined by [native\\_type](#page-42-3)

#### Returns (Future of) int

#### **llen**(*self*, *key*)

Returns the length of the list stored at key.

Parameters key - Native Python type, as defined by [native\\_type](#page-42-3)

#### Returns (Future of) int

#### **lpop**(*self*, *key*)

Remove and get the first element in a list

Parameters key - Native Python type, as defined by [native\\_type](#page-42-3)

Returns (Future of) Native Python type, as defined by [native\\_type](#page-42-3) or None

#### **lpush**(*self*, *key*, *values*)

Prepend one or multiple values to a list

- key Native Python type, as defined by [native\\_type](#page-42-3)
- values List or iterable of Native Python type, as defined by [native\\_type](#page-42-3)

#### Returns (Future of) int

<span id="page-26-0"></span>**lpushx**(*self*, *key*, *value*)

Prepend a value to a list, only if the list exists

#### Parameters

- value Native Python type, as defined by native type
- key Native Python type, as defined by [native\\_type](#page-42-3)

Returns (Future of) int

**lrange**(*self*, *key*, *start=0*, *stop=-1*) Get a range of elements from a list.

#### Parameters

- stop int
- key Native Python type, as defined by  $\texttt{native\_type}$
- start int

Returns (Future of) [ListReply](#page-44-4)

**lrange\_aslist**(*self*, *key*, *start=0*, *stop=-1*)

Get a range of elements from a list.

#### Parameters

- stop int
- key Native Python type, as defined by [native\\_type](#page-42-3)
- start int

Returns (Future of) list

**lrem**(*self*, *key*, *count=0*, *value=''*) Remove elements from a list

#### Parameters

- key Native Python type, as defined by [native\\_type](#page-42-3)
- count int

#### Returns (Future of) int

#### **lset**(*self*, *key*, *index*, *value*)

Set the value of an element in a list by its index.

#### Parameters

- index int
- value Native Python type, as defined by [native\\_type](#page-42-3)
- key Native Python type, as defined by [native\\_type](#page-42-3)

#### Returns (Future of) [StatusReply](#page-44-0)

**ltrim**(*self*, *key*, *start=0*, *stop=-1*) Trim a list to the specified range

#### Parameters

• stop – int

- <span id="page-27-1"></span>•  $key$  – Native Python type, as defined by native type
- start int

Returns (Future of) [StatusReply](#page-44-0)

#### **mget**(*self*, *keys*)

Returns the values of all specified keys.

**Parameters keys** – List or iterable of Native Python type, as defined by [native\\_type](#page-42-3)

Returns (Future of) [ListReply](#page-44-4)

**mget\_aslist**(*self*, *keys*)

Returns the values of all specified keys.

**Parameters keys** – List or iterable of Native Python type, as defined by  $native\_type$ 

Returns (Future of) list

**move**(*self*, *key*, *database*) Move a key to another database

#### **Parameters**

- database int
- key Native Python type, as defined by [native\\_type](#page-42-3)

Returns (Future of) int

#### <span id="page-27-0"></span>**multi**(*self*, *watch=None*)

Start of transaction.

transaction = **yield** From(protocol.multi())

```
# Run commands in transaction
f1 = yield From(transaction.set(u'key', u'value'))
f2 = yield From(transaction.set(u'another_key', u'another_value'))
```

```
# Commit transaction
yield From(transaction.execute())
```

```
# Retrieve results (you can also use asyncio.tasks.gather)
result1 = yield From (f1)result2 = yield From(f2)
```
returns A trollius redis. Transaction instance.

**Parameters watch** – List or iterable of Native Python type, as defined by  $\text{native\_type}$  or None

Returns (Future of) [trollius\\_redis.Transaction](#page-45-0)

#### **persist**(*self*, *key*)

Remove the expiration from a key

Parameters key – Native Python type, as defined by [native\\_type](#page-42-3)

Returns (Future of) int

**pexpire**(*self*, *key*, *milliseconds*) Set a key's time to live in milliseconds

#### <span id="page-28-0"></span>Parameters

- key Native Python type, as defined by [native\\_type](#page-42-3)
- milliseconds int

Returns (Future of) int

#### **pexpireat**(*self*, *key*, *milliseconds\_timestamp*)

#### Set the expiration for a key as a UNIX timestamp specified in milliseconds

#### Parameters

• key – Native Python type, as defined by [native\\_type](#page-42-3)

#### • milliseconds\_timestamp – int

Returns (Future of) int

#### **ping**(*self*)

Ping the server (Returns PONG)

Returns (Future of) [StatusReply](#page-44-0)

#### **pttl**(*self*, *key*)

Get the time to live for a key in milliseconds

Parameters key - Native Python type, as defined by [native\\_type](#page-42-3)

Returns (Future of) int

#### **publish**(*self*, *channel*, *message*)

Post a message to a channel (Returns the number of clients that received this message.)

#### Parameters

- message Native Python type, as defined by [native\\_type](#page-42-3)
- channel Native Python type, as defined by [native\\_type](#page-42-3)

Returns (Future of) int

#### **pubsub\_channels**(*self*, *pattern=None*)

Lists the currently active channels. An active channel is a Pub/Sub channel with one ore more subscribers (not including clients subscribed to patterns).

**Parameters pattern** – Native Python type, as defined by native type or None

Returns (Future of) [ListReply](#page-44-4)

#### **pubsub\_channels\_aslist**(*self*, *pattern=None*)

Lists the currently active channels. An active channel is a Pub/Sub channel with one ore more subscribers (not including clients subscribed to patterns).

Parameters pattern – Native Python type, as defined by [native\\_type](#page-42-3) or None

Returns (Future of) list

**pubsub\_numpat**(*self*)

<span id="page-29-1"></span>Returns the number of subscriptions to patterns (that are performed using the PSUBSCRIBE command). Note that this is not just the count of clients subscribed to patterns but the total number of patterns all the clients are subscribed to.

Returns (Future of) int

#### **pubsub\_numsub**(*self*, *channels*)

Returns the number of subscribers (not counting clients subscribed to patterns) for the specified channels.

Parameters channels – List or iterable of Native Python type, as defined by [native\\_type](#page-42-3)

Returns (Future of) [DictReply](#page-44-2)

#### **pubsub\_numsub\_asdict**(*self*, *channels*)

Returns the number of subscribers (not counting clients subscribed to patterns) for the specified channels.

**Parameters channels** – List or iterable of Native Python type, as defined by  $n \text{ative\_type}$ 

Returns (Future of) dict

#### **randomkey**(*self*)

Return a random key from the keyspace

Returns (Future of) Native Python type, as defined by [native\\_type](#page-42-3)

#### <span id="page-29-0"></span>**register\_script**(*self*, *script*)

Register a LUA script.

script = yield From(protocol.register\_script(lua\_code)) result =  $yield$  From(script.run(keys=[...],  $args=[...])$ )

#### Parameters script – str

Returns (Future of) [Script](#page-46-0)

**rename**(*self*, *key*, *newkey*)

Rename a key

#### Parameters

- newkey Native Python type, as defined by [native\\_type](#page-42-3)
- key Native Python type, as defined by [native\\_type](#page-42-3)

Returns (Future of) [StatusReply](#page-44-0)

**renamenx**(*self*, *key*, *newkey*)

Rename a key, only if the new key does not exist (Returns 1 if the key was successfully renamed.)

#### Parameters

- newkey Native Python type, as defined by [native\\_type](#page-42-3)
- key Native Python type, as defined by [native\\_type](#page-42-3)

Returns (Future of) int

<span id="page-30-1"></span>**rpop**(*self*, *key*)

Remove and get the last element in a list

Parameters key - Native Python type, as defined by [native\\_type](#page-42-3)

Returns (Future of) Native Python type, as defined by [native\\_type](#page-42-3) or None

**rpoplpush**(*self*, *source*, *destination*)

Remove the last element in a list, append it to another list and return it

#### Parameters

- source Native Python type, as defined by [native\\_type](#page-42-3)
- destination Native Python type, as defined by [native\\_type](#page-42-3)

Returns (Future of) Native Python type, as defined by [native\\_type](#page-42-3) or None

#### **rpush**(*self*, *key*, *values*)

Append one or multiple values to a list

#### Parameters

- key Native Python type, as defined by [native\\_type](#page-42-3)
- values List or iterable of Native Python type, as defined by [native\\_type](#page-42-3)

Returns (Future of) int

#### **rpushx**(*self*, *key*, *value*)

Append a value to a list, only if the list exists

#### Parameters

- value Native Python type, as defined by [native\\_type](#page-42-3)
- key Native Python type, as defined by [native\\_type](#page-42-3)

Returns (Future of) int

#### **sadd**(*self*, *key*, *members*)

Add one or more members to a set

#### Parameters

- key Native Python type, as defined by [native\\_type](#page-42-3)
- members List or iterable of Native Python type, as defined by [native\\_type](#page-42-3)

#### Returns (Future of) int

#### **save**(*self*)

Synchronously save the dataset to disk

Returns (Future of) [StatusReply](#page-44-0)

<span id="page-30-0"></span>**scan**(*self*, *match='\*'*)

Walk through the keys space. You can either fetch the items one by one or in bulk.

```
cursor = yield From(protocol.scan(match=u'*'))
while True:
    item = yield From(cursor.fetchone())
    if item is None:
        break
```
<span id="page-31-0"></span>**else**: **print**(item)

cursor = **yield** From(protocol.scan(match=u'\*')) items = **yield** From(cursor.fetchall())

Also see: [sscan\(\)](#page-35-1), [hscan\(\)](#page-23-0) and [zscan\(\)](#page-41-0)

Redis reference: <http://redis.io/commands/scan>

Parameters match – Native Python type, as defined by [native\\_type](#page-42-3)

Returns (Future of) [Cursor](#page-45-1)

#### **scard**(*self*, *key*)

Get the number of members in a set

Parameters key - Native Python type, as defined by [native\\_type](#page-42-3)

Returns (Future of) int

#### **script\_exists**(*self*, *shas*)

Check existence of scripts in the script cache.

Parameters shas – List or iterable of str

Returns (Future of) List or iterable of bool

#### **script\_flush**(*self*)

Remove all the scripts from the script cache.

Returns (Future of) [StatusReply](#page-44-0)

#### **script\_kill**(*self*)

Kill the script currently in execution. This raises [NoRunningScriptError](#page-47-2) when there are no scripts running.

#### Returns (Future of) [StatusReply](#page-44-0)

**script\_load**(*self*, *script*) Load script, returns sha1

#### Parameters script – str

Returns (Future of) str

### **sdiff**(*self*, *keys*)

Subtract multiple sets

#### Parameters keys – List or iterable of Native Python type, as defined by [native\\_type](#page-42-3)

Returns (Future of) [SetReply](#page-44-3)

```
sdiff_asset(self, keys)
     Subtract multiple sets
```
Parameters keys – List or iterable of Native Python type, as defined by [native\\_type](#page-42-3)

#### Returns (Future of) set

**sdiffstore**(*self*, *destination*, *keys*) Subtract multiple sets and store the resulting set in a key <span id="page-32-0"></span>Parameters

- destination Native Python type, as defined by [native\\_type](#page-42-3)
- keys List or iterable of Native Python type, as defined by [native\\_type](#page-42-3)

Returns (Future of) int

```
select(self, db)
```
Change the selected database for the current connection

Parameters db – int

Returns (Future of) [StatusReply](#page-44-0)

**set**(*self*, *key*, *value*, *expire=None*, *pexpire=None*, *only\_if\_not\_exists=False*, *only\_if\_exists=False*)

Set the string value of a key

```
yield From(protocol.set(u'key', u'value'))
result = yield From(protocol.get(u'key'))
assert result == 'value'
```
To set a value and its expiration, only if key not exists, do:

```
yield From(protocol.set(
    u'key', u'value', expire=1, only_if_not_exists=True))
```
This will send: SET key value EX 1 NX at the network. To set value and its expiration in milliseconds, but only if

key already exists:

```
yield From(protocol.set(
    u'key', u'value', pexpire=1000, only_if_exists=True))
```
#### Parameters

- value Native Python type, as defined by [native\\_type](#page-42-3)
- **pexpire** int or None
- expire int or None
- only if not exists bool
- key Native Python type, as defined by [native\\_type](#page-42-3)
- only\_if\_exists bool

Returns (Future of) [StatusReply](#page-44-0) or None

#### **setbit**(*self*, *key*, *offset*, *value*)

Sets or clears the bit at offset in the string value stored at key

#### Parameters

- value bool
- key Native Python type, as defined by [native\\_type](#page-42-3)
- offset int

Returns (Future of) bool

<span id="page-33-0"></span>**setex**(*self*, *key*, *seconds*, *value*)

Set the string value of a key with expire

#### Parameters

- seconds int
- value Native Python type, as defined by native type
- key Native Python type, as defined by [native\\_type](#page-42-3)

Returns (Future of) [StatusReply](#page-44-0)

#### **setnx**(*self*, *key*, *value*)

Set the string value of a key if it does not exist. Returns True if value is successfully set

#### Parameters

- value Native Python type, as defined by [native\\_type](#page-42-3)
- key Native Python type, as defined by [native\\_type](#page-42-3)

Returns (Future of) bool

**shutdown**(*self*, *save=False*)

#### Synchronously save the dataset to disk and then shut down the server

Returns (Future of) [StatusReply](#page-44-0)

```
sinter(self, keys)
```
Intersect multiple sets

**Parameters keys** – List or iterable of Native Python type, as defined by  $n \text{ative\_type}$ 

Returns (Future of) [SetReply](#page-44-3)

**sinter\_asset**(*self*, *keys*) Intersect multiple sets

Parameters keys – List or iterable of Native Python type, as defined by [native\\_type](#page-42-3)

Returns (Future of) set

**sinterstore**(*self*, *destination*, *keys*)

Intersect multiple sets and store the resulting set in a key

#### Parameters

- destination Native Python type, as defined by [native\\_type](#page-42-3)
- keys List or iterable of Native Python type, as defined by [native\\_type](#page-42-3)

#### Returns (Future of) int

#### **sismember**(*self*, *key*, *value*)

Determine if a given value is a member of a set

#### **Parameters**

- value Native Python type, as defined by [native\\_type](#page-42-3)
- key Native Python type, as defined by [native\\_type](#page-42-3)

Returns (Future of) bool

#### <span id="page-34-0"></span>**smembers**(*self*, *key*) Get all the members in a set

Parameters key - Native Python type, as defined by [native\\_type](#page-42-3)

Returns (Future of) [SetReply](#page-44-3)

**smembers\_asset**(*self*, *key*) Get all the members in a set

Parameters key - Native Python type, as defined by [native\\_type](#page-42-3)

Returns (Future of) set

**smove**(*self*, *source*, *destination*, *value*) Move a member from one set to another

#### **Parameters**

- value Native Python type, as defined by [native\\_type](#page-42-3)
- source Native Python type, as defined by [native\\_type](#page-42-3)
- destination Native Python type, as defined by [native\\_type](#page-42-3)

Returns (Future of) int

#### **spop**(*self*, *key*)

Removes and returns a random element from the set value stored at key.

Parameters key – Native Python type, as defined by [native\\_type](#page-42-3)

Returns (Future of) Native Python type, as defined by [native\\_type](#page-42-3)

#### **srandmember**(*self*, *key*, *count=1*)

Get one or multiple random members from a set (Returns a list of members, even when count==1)

#### Parameters

- key Native Python type, as defined by  $\texttt{native\_type}$
- count int
- Returns (Future of) [SetReply](#page-44-3)

#### **srandmember\_asset**(*self*, *key*, *count=1*)

Get one or multiple random members from a set (Returns a list of members, even when count==1)

#### Parameters

- key Native Python type, as defined by [native\\_type](#page-42-3)
- count int

Returns (Future of) set

#### **srem**(*self*, *key*, *members*)

Remove one or more members from a set

#### Parameters

• key - Native Python type, as defined by [native\\_type](#page-42-3)

• members – List or iterable of Native Python type, as defined by  $\text{native type}$ 

```
Returns (Future of) int
```
<span id="page-35-2"></span><span id="page-35-1"></span>**sscan**(*self*, *key*, *match='\*'*)

Incrementally iterate set elements

Also see: [scan\(\)](#page-30-0)

#### Parameters

- key Native Python type, as defined by [native\\_type](#page-42-3)
- match Native Python type, as defined by [native\\_type](#page-42-3)

Returns (Future of) [SetCursor](#page-45-5)

#### <span id="page-35-0"></span>**start\_subscribe**(*self*, *\*a*)

Start a pubsub listener.

```
# Create subscription
subscription = yield From(protocol.start_subscribe())
yield From(subscription.subscribe([u'key']))
yield From(subscription.psubscribe([u'pattern*']))
```

```
while True:
    result = yield From(subscription.next_published())
   print(result)
```

```
returns Subscription
```
Returns (Future of) [trollius\\_redis.Subscription](#page-45-6)

#### **strlen**(*self*, *key*)

Returns the length of the string value stored at key. An error is returned when key holds a non-string value.

Parameters key - Native Python type, as defined by [native\\_type](#page-42-3)

Returns (Future of) int

**sunion**(*self*, *keys*)

Add multiple sets

Parameters keys – List or iterable of Native Python type, as defined by [native\\_type](#page-42-3)

Returns (Future of) [SetReply](#page-44-3)

**sunion\_asset**(*self*, *keys*) Add multiple sets

Parameters keys – List or iterable of Native Python type, as defined by [native\\_type](#page-42-3)

Returns (Future of) set

**sunionstore**(*self*, *destination*, *keys*) Add multiple sets and store the resulting set in a key

- <span id="page-36-0"></span> $\bullet$  destination – Native Python type, as defined by native type
- keys List or iterable of Native Python type, as defined by [native\\_type](#page-42-3)

Returns (Future of) int

**ttl**(*self*, *key*)

Get the time to live for a key

Parameters key - Native Python type, as defined by [native\\_type](#page-42-3)

Returns (Future of) int

#### **type**(*self*, *key*)

Determine the type stored at key

Parameters key - Native Python type, as defined by [native\\_type](#page-42-3)

Returns (Future of) [StatusReply](#page-44-0)

**watch**(*self*, *keys*)

Watch keys (pulled in from asyncio-redis ac9467ef381523da1aeee293fac71e443b3c018f)

```
# Watch keys for concurrent updates
yield From(protocol.watch([u'key', u'other_key']))
value = yield From(protocol.get(u'key'))
another_value = yield From(protocol.get(u'another_key'))
transaction = yield From(protocol.multi())
f1 = yield From(transaction.set(u'key', another_value))
f2 = yield From(transaction.set(u'another_key', value))
# Commit transaction
yield From(transaction.exec())
# Retrieve results
yield From(f1)
yield From(f2)
```
Parameters keys – List or iterable of Native Python type, as defined by [native\\_type](#page-42-3) Returns (Future of) None

```
zadd(self, key, values)
```
Add one or more members to a sorted set, or update its score if it already exists

**yield** protocol.zadd('myzset', { 'key': 4, 'key2': 5 })

Parameters

- key Native Python type, as defined by [native\\_type](#page-42-3)
- values dict

Returns (Future of) int

#### **zcard**(*self*, *key*)

Get the number of members in a sorted set

<span id="page-37-0"></span>**Parameters key – Native Python type, as defined by native type** 

Returns (Future of) int

**zcount**(*self*, *key*, *min*, *max*)

Count the members in a sorted set with scores within the given values

#### **Parameters**

- key Native Python type, as defined by [native\\_type](#page-42-3)
- min ZScoreBoundary
- max ZScoreBoundary

#### Returns (Future of) int

#### **zincrby**(*self*, *key*, *increment*, *member*)

Increment the score of a member in a sorted set

#### **Parameters**

- increment float
- member Native Python type, as defined by [native\\_type](#page-42-3)
- key Native Python type, as defined by [native\\_type](#page-42-3)

Returns (Future of) float

**zinterstore**(*self*, *destination*, *keys*, *weights=None*, *aggregate='SUM'*)

#### Intersect multiple sorted sets and store the resulting sorted set in a new key

#### Parameters

- destination Native Python type, as defined by [native\\_type](#page-42-3)
- weights None or List or iterable of float
- keys List or iterable of Native Python type, as defined by [native\\_type](#page-42-3)

Returns (Future of) int

#### **zrange**(*self*, *key*, *start=0*, *stop=-1*)

Return a range of members in a sorted set, by index.

You can do the following to receive the slice of the sorted set as a python dict (mapping the keys to their scores):

```
result = yield protocol.zrange('myzset', start=10, stop=20)
my_dict = yield result.asdict()
```
or the following to retrieve it as a list of keys:

```
result = yield protocol.zrange('myzset', start=10, stop=20)
my_dict = yield result.aslist()
```
- stop int
- key Native Python type, as defined by [native\\_type](#page-42-3)

• start – int

Returns (Future of) [ZRangeReply](#page-44-6)

<span id="page-38-0"></span>**zrange\_asdict**(*self*, *key*, *start=0*, *stop=-1*)

Return a range of members in a sorted set, by index.

You can do the following to receive the slice of the sorted set as a python dict (mapping the keys to their scores):

```
result = yield protocol.zrange('myzset', start=10, stop=20)
my_dict = yield result.asdict()
```
or the following to retrieve it as a list of keys:

```
result = yield protocol.zrange('myzset', start=10, stop=20)
my_dict = yield result.aslist()
```
#### Parameters

- stop int
- key Native Python type, as defined by [native\\_type](#page-42-3)
- start int

Returns (Future of) dict

**zrangebyscore**(*self*, *key*, *min=ZScoreBoundary(value='-inf '*, *exclude\_boundary=False)*, *max=ZScoreBoundary(value='+inf '*, *exclude\_boundary=False)*) Return a range of members in a sorted set, by score

#### Parameters

- key Native Python type, as defined by [native\\_type](#page-42-3)
- min ZScoreBoundary
- max ZScoreBoundary
- Returns (Future of) [ZRangeReply](#page-44-6)

**zrangebyscore\_asdict**(*self*, *key*, *min=ZScoreBoundary(value='-inf '*, *exclude\_boundary=False)*, *max=ZScoreBoundary(value='+inf '*, *exclude\_boundary=False)*)

Return a range of members in a sorted set, by score

#### Parameters

- key Native Python type, as defined by [native\\_type](#page-42-3)
- min ZScoreBoundary
- max ZScoreBoundary

Returns (Future of) dict

#### **zrank**(*self*, *key*, *member*)

Determine the index of a member in a sorted set

- member Native Python type, as defined by [native\\_type](#page-42-3)
- key Native Python type, as defined by [native\\_type](#page-42-3)

Returns (Future of) int or None

<span id="page-39-0"></span>**zrem**(*self*, *key*, *members*)

Remove one or more members from a sorted set

#### Parameters

- key Native Python type, as defined by [native\\_type](#page-42-3)
- members List or iterable of Native Python type, as defined by [native\\_type](#page-42-3)

Returns (Future of) int

**zremrangebyrank**(*self*, *key*, *min=0*, *max=-1*)

Remove all members in a sorted set within the given indexes

#### Parameters

- key Native Python type, as defined by [native\\_type](#page-42-3)
- min int
- $max int$

Returns (Future of) int

```
zremrangebyscore(self, key, min=ZScoreBoundary(value='-inf ', exclude_boundary=False),
                     max=ZScoreBoundary(value='+inf ', exclude_boundary=False))
```
Remove all members in a sorted set within the given scores

#### Parameters

- key Native Python type, as defined by [native\\_type](#page-42-3)
- $min Z$ ScoreBoundary
- max ZScoreBoundary

Returns (Future of) int

**zrevrange**(*self*, *key*, *start=0*, *stop=-1*)

Return a range of members in a reversed sorted set, by index.

You can do the following to receive the slice of the sorted set as a python dict (mapping the keys to their scores):

```
my_dict = yield protocol.zrevrange_asdict(
    'myzset', start=10, stop=20)
```
or the following to retrieve it as a list of keys:

```
zrange_reply = yield protocol.zrevrange(
    'myzset', start=10, stop=20)
my_dict = yield zrange_reply.aslist()
```
#### Parameters

- $stop-int$
- key Native Python type, as defined by [native\\_type](#page-42-3)
- start int

Returns (Future of) [ZRangeReply](#page-44-6)

<span id="page-40-0"></span>**zrevrange\_asdict**(*self*, *key*, *start=0*, *stop=-1*)

Return a range of members in a reversed sorted set, by index.

You can do the following to receive the slice of the sorted set as a python dict (mapping the keys to their scores):

my\_dict = **yield** protocol.zrevrange\_asdict( 'myzset', start=10, stop=20)

or the following to retrieve it as a list of keys:

```
zrange_reply = yield protocol.zrevrange(
    'myzset', start=10, stop=20)
my_dict = yield zrange_reply.aslist()
```
#### Parameters

- stop int
- key Native Python type, as defined by [native\\_type](#page-42-3)
- start int

Returns (Future of) dict

```
zrevrangebyscore(self, key, max=ZScoreBoundary(value='+inf ', exclude_boundary=False),
                     min=ZScoreBoundary(value='-inf ', exclude_boundary=False))
```
Return a range of members in a sorted set, by score, with scores ordered from high to low

#### Parameters

- key Native Python type, as defined by [native\\_type](#page-42-3)
- min ZScoreBoundary
- max ZScoreBoundary

Returns (Future of) [ZRangeReply](#page-44-6)

**zrevrangebyscore\_asdict**(*self*, *key*, *max=ZScoreBoundary(value='+inf '*, *exclude\_boundary=False)*, *min=ZScoreBoundary(value='-inf '*, *exclude\_boundary=False)*)

Return a range of members in a sorted set, by score, with scores ordered from high to low

#### Parameters

- key Native Python type, as defined by [native\\_type](#page-42-3)
- $min Z$ ScoreBoundary
- max ZScoreBoundary

Returns (Future of) dict

#### **zrevrank**(*self*, *key*, *member*)

Determine the index of a member in a sorted set, with scores ordered from high to low

- <span id="page-41-2"></span>• member – Native Python type, as defined by native type
- key Native Python type, as defined by [native\\_type](#page-42-3)

Returns (Future of) int or None

#### <span id="page-41-0"></span>**zscan**(*self*, *key*, *match='\*'*)

Incrementally iterate sorted sets elements and associated scores Also see: [scan\(\)](#page-30-0)

#### Parameters

- key Native Python type, as defined by [native\\_type](#page-42-3)
- match Native Python type, as defined by [native\\_type](#page-42-3)

Returns (Future of) [DictCursor](#page-45-4)

#### **zscore**(*self*, *key*, *member*)

Get the score associated with the given member in a sorted set

#### Parameters

- member Native Python type, as defined by [native\\_type](#page-42-3)
- key Native Python type, as defined by [native\\_type](#page-42-3)

Returns (Future of) float or None

**zunionstore**(*self*, *destination*, *keys*, *weights=None*, *aggregate='SUM'*)

#### Add multiple sorted sets and store the resulting sorted set in a new key

#### Parameters

- destination Native Python type, as defined by [native\\_type](#page-42-3)
- weights None or List or iterable of float
- keys List or iterable of Native Python type, as defined by [native\\_type](#page-42-3)

Returns (Future of) int

```
class trollius_redis.HiRedisProtocol(password=None, db=0, encoder=None, connec-
                                        tion_lost_callback=None, enable_typechecking=True,
                                        loop=None)
```
Protocol implementation that uses the *hiredis* library for parsing the incoming data. This will be faster in many cases, but not necessarily always.

It does not (yet) support streaming of multibulk replies, which means that you won't see the first item of a multi bulk reply, before the whole response has been parsed.

### **4.2.2 Encoders**

```
class trollius_redis.encoders.BaseEncoder
     Abstract base class for all encoders.
```
**decode\_to\_native**(*data*)

Decodes network bytes to a Python native type. It should always be the reverse operation of *encode\_from\_native*.

#### <span id="page-42-4"></span>**encode\_from\_native**(*data*)

Encodes the native Python type to network bytes. Usually this will encode a string object to bytes using the UTF-8 encoding. You can either override this function, or set the *encoding* attribute.

<span id="page-42-3"></span>**native\_type** = None

```
class trollius_redis.encoders.UTF8Encoder
     Encode strings to and from utf-8 bytes.
```
<span id="page-42-1"></span>class trollius\_redis.encoders.**BytesEncoder**

For raw access to the Redis database.

**native\_type**

alias of bytes

### **4.2.3 Connection**

#### <span id="page-42-0"></span>class trollius\_redis.**Connection**

Wrapper around the protocol and transport which takes care of establishing the connection and reconnecting it.

```
connection = yield From(Connection.create(host='localhost', port=6379))
result = yield From(connection.set('key', 'value'))
```
**close**()

Close the connection transport.

```
classmethod create(host='localhost', port=6379, password=None, db=0, encoder=None,
                    auto_reconnect=True, loop=None, enable_typechecking=True, proto-
                    col_class=<class 'trollius_redis.protocol.RedisProtocol'>, **unused_args)
```
#### Parameters

- host (*[str](http://docs.python.org/library/functions.html#str)*) Address, either host or unix domain socket path
- **port** (*[int](http://docs.python.org/library/functions.html#int)*) TCP port. If port is 0 then host assumed to be unix socket path
- password (*bytes*) Redis database password
- db (*[int](http://docs.python.org/library/functions.html#int)*) Redis database
- encoder ([BaseEncoder](#page-41-1) instance.) Encoder to use for encoding to or decoding from redis bytes to a native type.
- auto\_reconnect (*[bool](http://docs.python.org/library/functions.html#bool)*) Enable auto reconnect
- loop (optional) asyncio event loop.
- protocol\_class ([RedisProtocol](#page-16-1)) (optional) redis protocol implementation

#### static **from\_uri**(*uri*, *\*\*additional\_args*)

Convert a redis:// or unix:// URI as supported in the redis-py driver.

- uri (*[str](http://docs.python.org/library/functions.html#str)*) Address, either host or unix domain socket path
- encoder ([BaseEncoder](#page-41-1) instance.) Encoder to use for encoding to or decoding from redis bytes to a native type.
- auto\_reconnect (*[bool](http://docs.python.org/library/functions.html#bool)*) Enable auto reconnect
- loop (optional) asyncio event loop.
- protocol class ( $RedisProtocol$ ) (optional) redis protocol implementation

#### <span id="page-43-1"></span>**transport**

The transport instance that the protocol is currently using.

### **4.2.4 Connection pool**

#### <span id="page-43-0"></span>class trollius\_redis.**Pool**

Pool of connections. Each Takes care of setting up the connection and connection pooling.

When poolsize  $> 1$  and some connections are in use because of transactions or blocking requests, the other are preferred.

```
pool = yield From(
   Pool.create(host='localhost', port=6379, poolsize=10))
result = yield From(connection.set('key', 'value'))
```
#### **close**()

Close all the connections in the pool.

#### **connections\_connected**

The amount of open TCP connections.

#### **connections\_in\_use**

Return how many protocols are in use.

```
classmethod create(host='localhost', port=6379, password=None, db=0, encoder=None, pool-
                    size=1, auto_reconnect=True, loop=None, protocol_class=<class 'trol-
                    lius_redis.protocol.RedisProtocol'>)
```
Create a new connection pool instance.

#### Parameters

- host (*[str](http://docs.python.org/library/functions.html#str)*) Address, either host or unix domain socket path
- **port** (*[int](http://docs.python.org/library/functions.html#int)*) TCP port. If port is 0 then host assumed to be unix socket path
- password (*bytes*) Redis database password
- db (*[int](http://docs.python.org/library/functions.html#int)*) Redis database
- encoder ([BaseEncoder](#page-41-1) instance.) Encoder to use for encoding to or decoding from redis bytes to a native type.
- **poolsize** (*[int](http://docs.python.org/library/functions.html#int)*) The number of parallel connections.
- auto\_reconnect (*[bool](http://docs.python.org/library/functions.html#bool)*) Enable auto reconnect
- loop (optional) asyncio event loop.
- protocol class  $(RedisProtocol) (optional)$  $(RedisProtocol) (optional)$  $(RedisProtocol) (optional)$  redisprotocol implementation

#### **poolsize**

Number of parallel connections in the pool.

#### **register\_script**(*self*, *script*)

Register a LUA script.

```
script = yield From(protocol.register_script(lua_code))
result = yield From(script.run(keys=[...], args=[...]))
```
#### Parameters script – str

Returns (Future of) [Script](#page-46-0)

### <span id="page-44-10"></span>**4.2.5 Command replies**

```
class trollius_redis.replies.StatusReply(status)
     Wrapper for Redis status replies. (for messages like OK, QUEUED, etc...)
```
<span id="page-44-2"></span>class trollius\_redis.replies.**DictReply**(*multibulk\_reply*)

Container for a dict reply.

The content can be retrieved by calling  $\alpha \text{sdict}(\cdot)$  which returns a Python dictionary. Or by iterating over it:

```
for f in dict_reply:
    key, value = yield from f
   print(key, value)
```
#### <span id="page-44-7"></span>**asdict**()

Return the result as a Python dictionary.

```
class trollius_redis.replies.ListReply(multibulk_reply)
     Redis list result. The content can be retrieved by calling aslist() or by iterating over it or by iterating over it
```

```
for f in list_reply:
    item = yield from f
    print(item)
```
<span id="page-44-8"></span>**aslist**()

Return the result as a Python list.

<span id="page-44-3"></span>class trollius\_redis.replies.**SetReply**(*multibulk\_reply*) Redis set result. The content can be retrieved by calling [asset\(\)](#page-44-9) or by iterating over it

```
for f in set_reply:
    item = yield from f
   print(item)
```
<span id="page-44-9"></span>**asset**()

Return the result as a Python set.

<span id="page-44-6"></span>class trollius\_redis.replies.**ZRangeReply**(*multibulk\_reply*) Container for a zrange query result.

class trollius\_redis.replies.**PubSubReply**(*channel*, *value*, *pattern=None*) Received pubsub message.

#### **channel**

Channel name

#### **pattern**

The pattern to which we subscribed or *None* otherwise

#### **value**

Received PubSub value

```
class trollius_redis.replies.BlockingPopReply(list_name, value)
    blpop() or brpop() reply
```
**list\_name**

List name.

**value**

Popped value

```
class trollius_redis.replies.InfoReply(data)
    info() reply.
```

```
class trollius_redis.replies.ClientListReply(data)
    client list() reply.
```
### **4.2.6 Cursors**

<span id="page-45-1"></span>class trollius\_redis.cursors.**Cursor**(*name*, *scanfunc*) Cursor for walking through the results of a [scan](#page-30-0) query.

**fetchall**() Coroutine that reads all the items in one list.

<span id="page-45-2"></span>**fetchone**() Coroutines that returns the next item. It returns *None* after the last item.

<span id="page-45-5"></span>class trollius\_redis.cursors.**SetCursor**(*name*, *scanfunc*) Cursor for walking through the results of a [sscan](#page-35-1) query.

<span id="page-45-4"></span>class trollius\_redis.cursors.**DictCursor**(*name*, *scanfunc*) Cursor for walking through the results of a [hscan](#page-23-0) query.

**fetchall**() Coroutine that reads all the items in one dictionary.

**fetchone**() Get next { key: value } tuple It returns *None* after the last item.

class trollius\_redis.cursors.**ZCursor**(*name*, *scanfunc*) Cursor for walking through the results of a [zscan](#page-41-0) query.

### **4.2.7 Utils**

class trollius\_redis.**ZScoreBoundary**(*value*, *exclude\_boundary=False*) Score boundary for a sorted set. for queries like zrangebyscore and similar

#### Parameters

- value (*[float](http://docs.python.org/library/functions.html#float)*) Value for the boundary.
- exclude\_boundary (*[bool](http://docs.python.org/library/functions.html#bool)*) Exclude the boundary.

```
class trollius_redis.Transaction(protocol)
```
Transaction context. This is a proxy to a [RedisProtocol](#page-16-1) instance. Every redis command called on this object will run inside the transaction. The transaction can be finished by calling either discard or exec.

More info: <http://redis.io/topics/transactions>

#### **discard**()

Discard all commands issued after MULTI

#### **execute**()

Execute transaction.

This can raise a [TransactionError](#page-47-3) when the transaction fails.

#### **unwatch**()

Forget about all watched keys

```
class trollius_redis.Subscription(protocol)
```
Pubsub subscription

#### <span id="page-46-2"></span>**next\_published**()

Coroutine which waits for next pubsub message to be received and returns it.

Returns instance of :class:'PubSubReply

<trollius\_redis.replies.PubSubReply>'

#### **psubscribe**(*patterns*)

\_psubscribe(self, patterns) Listen for messages published to channels matching the given

patterns

Parameters patterns – List or iterable of Native Python type, as defined by [native\\_type](#page-42-3) Returns (Future of) None

#### **punsubscribe**(*patterns*)

#### \_punsubscribe(self, patterns)

Stop listening for messages posted to channels matching the given patterns

**Parameters patterns** – List or iterable of Native Python type, as defined by [native\\_type](#page-42-3) Returns (Future of) None

#### **subscribe**(*channels*)

\_subscribe(self, channels) Listen for messages published to the given channels

Parameters channels – List or iterable of Native Python type, as defined by [native\\_type](#page-42-3) Returns (Future of) None

#### **unsubscribe**(*channels*)

\_unsubscribe(self, channels) Stop listening for messages posted to the given channels

Parameters channels – List or iterable of Native Python type, as defined by [native\\_type](#page-42-3)

Returns (Future of) None

<span id="page-46-1"></span><span id="page-46-0"></span>class trollius\_redis.**Script**(*sha*, *code*, *get\_evalsha\_func*)

Lua script.

```
run(keys=[ ], args=[ ])
     Returns a coroutine that executes the script.
```
script\_reply = **yield** From(script.run(keys=[], args=[]))

# If the LUA script returns something, retrieve the return value result = **yield** From(script\_reply.return\_value())

This will raise a [ScriptKilledError](#page-47-1) exception if the script was killed.

#### class trollius\_redis.**ZAggregate**

Aggregation method for zinterstore and zunionstore.

### <span id="page-47-4"></span>**4.2.8 Exceptions**

- <span id="page-47-3"></span>class trollius\_redis.exceptions.**TransactionError** Transaction failed.
- class trollius\_redis.exceptions.**NotConnectedError**(*message='Not connected'*) Protocol is not connected.
- <span id="page-47-0"></span>class trollius\_redis.exceptions.**TimeoutError** Timeout during blocking pop.
- class trollius\_redis.exceptions.**ConnectionLostError**(*exc*) Connection lost during query. (Special case of NotConnectedError.)
- class trollius\_redis.exceptions.**NoAvailableConnectionsInPoolError**(*message='Not*

*connected'*)

When the connection pool has no available connections.

- <span id="page-47-1"></span>class trollius\_redis.exceptions.**ScriptKilledError** Script was killed during an evalsha call.
- <span id="page-47-2"></span>class trollius\_redis.exceptions.**NoRunningScriptError** script\_kill was called while no script was running.

# A

append() (trollius\_redis.RedisProtocol method), [14](#page-17-0) asdict() (trollius\_redis.replies.DictReply method), [41](#page-44-10) aslist() (trollius\_redis.replies.ListReply method), [41](#page-44-10) asset() (trollius\_redis.replies.SetReply method), [41](#page-44-10) auth() (trollius\_redis.RedisProtocol method), [14](#page-17-0)

# B

BaseEncoder (class in trollius\_redis.encoders), [38](#page-41-2) bgrewriteaof() (trollius redis.RedisProtocol method), [14](#page-17-0) bgsave() (trollius\_redis.RedisProtocol method), [14](#page-17-0) bitcount() (trollius\_redis.RedisProtocol method), [14](#page-17-0) bitop\_and() (trollius\_redis.RedisProtocol method), [14](#page-17-0) bitop\_not() (trollius\_redis.RedisProtocol method), [14](#page-17-0) bitop\_or() (trollius\_redis.RedisProtocol method), [15](#page-18-2) bitop\_xor() (trollius\_redis.RedisProtocol method), [15](#page-18-2) BlockingPopReply (class in trollius\_redis.replies), [41](#page-44-10) blpop() (trollius redis.RedisProtocol method), [15](#page-18-2) brpop() (trollius\_redis.RedisProtocol method), [15](#page-18-2) brpoplpush() (trollius\_redis.RedisProtocol method), [15](#page-18-2) BytesEncoder (class in trollius\_redis.encoders), [39](#page-42-4)

# C

channel (trollius\_redis.replies.PubSubReply attribute), [41](#page-44-10) client\_getname() (trollius\_redis.RedisProtocol method), [15](#page-18-2) client\_kill() (trollius\_redis.RedisProtocol method), [16](#page-19-1) client\_list() (trollius\_redis.RedisProtocol method), [16](#page-19-1) client\_setname() (trollius\_redis.RedisProtocol method), [16](#page-19-1) ClientListReply (class in trollius\_redis.replies), [42](#page-45-7) close() (trollius\_redis.Connection method), [39](#page-42-4) close() (trollius\_redis.Pool method), [40](#page-43-1) config\_get() (trollius\_redis.RedisProtocol method), [16](#page-19-1) config\_resetstat() (trollius\_redis.RedisProtocol method), [16](#page-19-1) config\_rewrite() (trollius\_redis.RedisProtocol method), [16](#page-19-1)

config\_set() (trollius\_redis.RedisProtocol method), [16](#page-19-1) Connection (class in trollius\_redis), [39](#page-42-4)

connection\_made() (trollius\_redis.RedisProtocol method), [16](#page-19-1)

ConnectionLostError (class in trollius\_redis.exceptions), [44](#page-47-4)

connections\_connected (trollius\_redis.Pool attribute), [40](#page-43-1) connections\_in\_use (trollius\_redis.Pool attribute), [40](#page-43-1) create() (trollius\_redis.Connection class method), [39](#page-42-4) create() (trollius\_redis.Pool class method), [40](#page-43-1) Cursor (class in trollius\_redis.cursors), [42](#page-45-7)

# D

dbsize() (trollius\_redis.RedisProtocol method), [16](#page-19-1) decode to native() (trollius redis.encoders.BaseEncoder method), [38](#page-41-2) decr() (trollius redis.RedisProtocol method), [16](#page-19-1) decrby() (trollius redis.RedisProtocol method), [16](#page-19-1) delete() (trollius\_redis.RedisProtocol method), [17](#page-20-0) DictCursor (class in trollius\_redis.cursors), [42](#page-45-7) DictReply (class in trollius\_redis.replies), [41](#page-44-10) discard() (trollius\_redis.Transaction method), [42](#page-45-7)

# E

echo() (trollius\_redis.RedisProtocol method), [17](#page-20-0) encode\_from\_native() (trollius\_redis.encoders.BaseEncoder method), [38](#page-41-2) evalsha() (trollius\_redis.RedisProtocol method), [17](#page-20-0)

execute() (trollius\_redis.Transaction method), [42](#page-45-7) exists() (trollius\_redis.RedisProtocol method), [17](#page-20-0) expire() (trollius\_redis.RedisProtocol method), [17](#page-20-0) expireat() (trollius\_redis.RedisProtocol method), [17](#page-20-0)

# F

fetchall() (trollius\_redis.cursors.Cursor method), [42](#page-45-7) fetchall() (trollius redis.cursors.DictCursor method), [42](#page-45-7) fetchone() (trollius\_redis.cursors.Cursor method), [42](#page-45-7) fetchone() (trollius\_redis.cursors.DictCursor method), [42](#page-45-7) flushall() (trollius redis.RedisProtocol method), [17](#page-20-0) flushdb() (trollius\_redis.RedisProtocol method), [18](#page-21-0) from\_uri() (trollius\_redis.Connection static method), [39](#page-42-4)

# G

get() (trollius\_redis.RedisProtocol method), [18](#page-21-0) getbit() (trollius\_redis.RedisProtocol method), [18](#page-21-0) getset() (trollius\_redis.RedisProtocol method), [18](#page-21-0)

# H

hdel() (trollius\_redis.RedisProtocol method), [18](#page-21-0) hexists() (trollius\_redis.RedisProtocol method), [18](#page-21-0) hget() (trollius redis.RedisProtocol method), [18](#page-21-0) hgetall() (trollius\_redis.RedisProtocol method), [19](#page-22-0) hgetall\_asdict() (trollius\_redis.RedisProtocol method), [19](#page-22-0) hincrby() (trollius redis.RedisProtocol method), [19](#page-22-0) hincrbyfloat() (trollius redis.RedisProtocol method), [19](#page-22-0) HiRedisProtocol (class in trollius\_redis), [38](#page-41-2) hkeys() (trollius\_redis.RedisProtocol method), [19](#page-22-0) hkeys\_asset() (trollius\_redis.RedisProtocol method), [19](#page-22-0) hlen() (trollius\_redis.RedisProtocol method), [19](#page-22-0) hmget() (trollius redis.RedisProtocol method), [19](#page-22-0) hmget\_aslist() (trollius\_redis.RedisProtocol method), [20](#page-23-1) hmset() (trollius\_redis.RedisProtocol method), [20](#page-23-1) hscan() (trollius\_redis.RedisProtocol method), [20](#page-23-1) hset() (trollius\_redis.RedisProtocol method), [20](#page-23-1) hsetnx() (trollius\_redis.RedisProtocol method), [20](#page-23-1) hvals() (trollius redis.RedisProtocol method), [21](#page-24-1) hvals\_aslist() (trollius\_redis.RedisProtocol method), [21](#page-24-1)

# I

in blocking call (trollius redis.RedisProtocol attribute), [21](#page-24-1)

in\_pubsub (trollius\_redis.RedisProtocol attribute), [21](#page-24-1) in\_transaction (trollius\_redis.RedisProtocol attribute), [21](#page-24-1) in\_use (trollius\_redis.RedisProtocol attribute), [21](#page-24-1) incr() (trollius redis.RedisProtocol method), [21](#page-24-1) incrby() (trollius\_redis.RedisProtocol method), [21](#page-24-1) info() (trollius\_redis.RedisProtocol method), [21](#page-24-1) InfoReply (class in trollius\_redis.replies), [41](#page-44-10) is\_connected (trollius\_redis.RedisProtocol attribute), [21](#page-24-1)

# K

keys() (trollius\_redis.RedisProtocol method), [21](#page-24-1) keys\_aslist() (trollius\_redis.RedisProtocol method), [22](#page-25-0)

# L

lastsave() (trollius redis.RedisProtocol method), [22](#page-25-0) lindex() (trollius\_redis.RedisProtocol method), [22](#page-25-0) linsert() (trollius redis.RedisProtocol method), [22](#page-25-0) list name (trollius redis.replies.BlockingPopReply attribute), [41](#page-44-10) ListReply (class in trollius redis.replies), [41](#page-44-10) llen() (trollius\_redis.RedisProtocol method), [22](#page-25-0) lpop() (trollius\_redis.RedisProtocol method), [22](#page-25-0) lpush() (trollius\_redis.RedisProtocol method), [22](#page-25-0) lpushx() (trollius\_redis.RedisProtocol method), [23](#page-26-0)

lrange() (trollius\_redis.RedisProtocol method), [23](#page-26-0) lrange\_aslist() (trollius\_redis.RedisProtocol method), [23](#page-26-0) lrem() (trollius\_redis.RedisProtocol method), [23](#page-26-0) lset() (trollius\_redis.RedisProtocol method), [23](#page-26-0) ltrim() (trollius\_redis.RedisProtocol method), [23](#page-26-0)

# M

mget() (trollius\_redis.RedisProtocol method), [24](#page-27-1) mget\_aslist() (trollius\_redis.RedisProtocol method), [24](#page-27-1) move() (trollius\_redis.RedisProtocol method), [24](#page-27-1) multi() (trollius redis.RedisProtocol method), [24](#page-27-1)

# N

native\_type (trollius\_redis.encoders.BaseEncoder attribute), [39](#page-42-4)

native\_type (trollius\_redis.encoders.BytesEncoder attribute), [39](#page-42-4)

next\_published() (trollius\_redis.Subscription method), [42](#page-45-7) NoAvailableConnectionsInPoolError (class in trol-

- lius redis.exceptions), [44](#page-47-4) NoRunningScriptError (class in trollius\_redis.exceptions), [44](#page-47-4)
- NotConnectedError (class in trollius\_redis.exceptions), [44](#page-47-4)

### P

pattern (trollius\_redis.replies.PubSubReply attribute), [41](#page-44-10) persist() (trollius\_redis.RedisProtocol method), [24](#page-27-1) pexpire() (trollius\_redis.RedisProtocol method), [24](#page-27-1) pexpireat() (trollius\_redis.RedisProtocol method), [25](#page-28-0) ping() (trollius\_redis.RedisProtocol method), [25](#page-28-0) Pool (class in trollius redis), [40](#page-43-1) poolsize (trollius\_redis.Pool attribute), [40](#page-43-1) psubscribe() (trollius\_redis.Subscription method), [43](#page-46-2) pttl() (trollius\_redis.RedisProtocol method), [25](#page-28-0) publish() (trollius\_redis.RedisProtocol method), [25](#page-28-0) pubsub\_channels() (trollius\_redis.RedisProtocol method), [25](#page-28-0) pubsub\_channels\_aslist() (trollius\_redis.RedisProtocol method), [25](#page-28-0) pubsub\_numpat() (trollius\_redis.RedisProtocol method), [25](#page-28-0) pubsub\_numsub() (trollius\_redis.RedisProtocol method), [26](#page-29-1) pubsub\_numsub\_asdict() (trollius\_redis.RedisProtocol method), [26](#page-29-1) PubSubReply (class in trollius\_redis.replies), [41](#page-44-10) punsubscribe() (trollius\_redis.Subscription method), [43](#page-46-2)

# R

randomkey() (trollius\_redis.RedisProtocol method), [26](#page-29-1) RedisProtocol (class in trollius redis), [13](#page-16-2) register\_script() (trollius\_redis.Pool method), [40](#page-43-1)

register\_script() (trollius\_redis.RedisProtocol method), sunionstore() (trollius\_redis.RedisProtocol method), [32](#page-35-2) [26](#page-29-1)

rename() (trollius\_redis.RedisProtocol method), [26](#page-29-1) renamenx() (trollius\_redis.RedisProtocol method), [26](#page-29-1) rpop() (trollius\_redis.RedisProtocol method), [27](#page-30-1) rpoplpush() (trollius\_redis.RedisProtocol method), [27](#page-30-1) rpush() (trollius\_redis.RedisProtocol method), [27](#page-30-1) rpushx() (trollius\_redis.RedisProtocol method), [27](#page-30-1) run() (trollius\_redis.Script method), [43](#page-46-2)

# S

sadd() (trollius redis.RedisProtocol method), [27](#page-30-1) save() (trollius redis.RedisProtocol method), [27](#page-30-1) scan() (trollius\_redis.RedisProtocol method), [27](#page-30-1) scard() (trollius redis.RedisProtocol method), [28](#page-31-0) Script (class in trollius redis), [43](#page-46-2) script\_exists() (trollius\_redis.RedisProtocol method), [28](#page-31-0) script\_flush() (trollius\_redis.RedisProtocol method), [28](#page-31-0) script\_kill() (trollius\_redis.RedisProtocol method), [28](#page-31-0) script\_load() (trollius\_redis.RedisProtocol method), [28](#page-31-0) ScriptKilledError (class in trollius\_redis.exceptions), [44](#page-47-4) sdiff() (trollius redis.RedisProtocol method), [28](#page-31-0) sdiff\_asset() (trollius\_redis.RedisProtocol method), [28](#page-31-0) sdiffstore() (trollius\_redis.RedisProtocol method), [28](#page-31-0) select() (trollius\_redis.RedisProtocol method), [29](#page-32-0) set() (trollius redis.RedisProtocol method), [29](#page-32-0) setbit() (trollius redis.RedisProtocol method), [29](#page-32-0) SetCursor (class in trollius redis.cursors), [42](#page-45-7) setex() (trollius redis.RedisProtocol method), [29](#page-32-0) setnx() (trollius redis.RedisProtocol method), [30](#page-33-0) SetReply (class in trollius\_redis.replies), [41](#page-44-10) shutdown() (trollius redis.RedisProtocol method), [30](#page-33-0) sinter() (trollius redis.RedisProtocol method), [30](#page-33-0) sinter\_asset() (trollius\_redis.RedisProtocol method), [30](#page-33-0) sinterstore() (trollius\_redis.RedisProtocol method), [30](#page-33-0) sismember() (trollius\_redis.RedisProtocol method), [30](#page-33-0) smembers() (trollius\_redis.RedisProtocol method), [30](#page-33-0) smembers\_asset() (trollius\_redis.RedisProtocol method), [31](#page-34-0) smove() (trollius redis.RedisProtocol method), [31](#page-34-0) spop() (trollius redis.RedisProtocol method), [31](#page-34-0) srandmember() (trollius\_redis.RedisProtocol method), [31](#page-34-0) srandmember\_asset() (trollius\_redis.RedisProtocol method), [31](#page-34-0) srem() (trollius redis.RedisProtocol method), [31](#page-34-0) sscan() (trollius redis.RedisProtocol method), [32](#page-35-2) start\_subscribe() (trollius\_redis.RedisProtocol\_method), [32](#page-35-2) StatusReply (class in trollius\_redis.replies), [41](#page-44-10) strlen() (trollius redis.RedisProtocol method), [32](#page-35-2) subscribe() (trollius redis.Subscription method), [43](#page-46-2) Subscription (class in trollius\_redis), [42](#page-45-7) sunion() (trollius\_redis.RedisProtocol method), [32](#page-35-2) sunion\_asset() (trollius\_redis.RedisProtocol method), [32](#page-35-2)

### T

TimeoutError (class in trollius\_redis.exceptions), [44](#page-47-4) Transaction (class in trollius\_redis), [42](#page-45-7) TransactionError (class in trollius\_redis.exceptions), [44](#page-47-4) transport (trollius\_redis.Connection attribute), [39](#page-42-4) ttl() (trollius\_redis.RedisProtocol method), [33](#page-36-0) type() (trollius\_redis.RedisProtocol method), [33](#page-36-0)

# $\cup$

unsubscribe() (trollius redis.Subscription method), [43](#page-46-2) unwatch() (trollius\_redis.Transaction method), [42](#page-45-7) UTF8Encoder (class in trollius\_redis.encoders), [39](#page-42-4)

# V

value (trollius\_redis.replies.BlockingPopReply attribute), [41](#page-44-10) value (trollius\_redis.replies.PubSubReply attribute), [41](#page-44-10)

# W

watch() (trollius redis.RedisProtocol method), [33](#page-36-0)

# Z

zadd() (trollius\_redis.RedisProtocol method), [33](#page-36-0) ZAggregate (class in trollius\_redis), [43](#page-46-2) zcard() (trollius\_redis.RedisProtocol method), [33](#page-36-0) zcount() (trollius\_redis.RedisProtocol method), [34](#page-37-0) ZCursor (class in trollius\_redis.cursors), [42](#page-45-7) zincrby() (trollius\_redis.RedisProtocol method), [34](#page-37-0) zinterstore() (trollius\_redis.RedisProtocol method), [34](#page-37-0) zrange() (trollius\_redis.RedisProtocol method), [34](#page-37-0) zrange\_asdict() (trollius\_redis.RedisProtocol method), [35](#page-38-0) zrangebyscore() (trollius\_redis.RedisProtocol method), [35](#page-38-0) zrangebyscore\_asdict() (trollius\_redis.RedisProtocol method), [35](#page-38-0) ZRangeReply (class in trollius\_redis.replies), [41](#page-44-10) zrank() (trollius\_redis.RedisProtocol method), [35](#page-38-0) zrem() (trollius\_redis.RedisProtocol method), [36](#page-39-0) zremrangebyrank() (trollius\_redis.RedisProtocol method), [36](#page-39-0) zremrangebyscore() (trollius redis.RedisProtocol method), [36](#page-39-0) zrevrange() (trollius\_redis.RedisProtocol method), [36](#page-39-0) zrevrange\_asdict() (trollius\_redis.RedisProtocol method), [36](#page-39-0) zrevrangebyscore() (trollius\_redis.RedisProtocol method), [37](#page-40-0) zrevrangebyscore\_asdict() (trollius\_redis.RedisProtocol method), [37](#page-40-0) zrevrank() (trollius\_redis.RedisProtocol method), [37](#page-40-0)

zscan() (trollius\_redis.RedisProtocol method), [38](#page-41-2)

zscore() (trollius\_redis.RedisProtocol method), [38](#page-41-2) ZScoreBoundary (class in trollius\_redis), [42](#page-45-7) zunionstore() (trollius\_redis.RedisProtocol method), [38](#page-41-2)